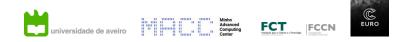

## **MACC Programming Environment Introduction**

7<sup>th</sup> to 9<sup>th</sup> June | online format

## Agenda

| 7 <sup>th</sup> June | 9:00 – 9:30 – MACC Introduction<br>9:30 – 10:00 – Motivation: VADIS Use Case<br>10:00 – 10:15 – Coffee Break<br>10:15 – 12:30 – OpenFOAM                                                    |
|----------------------|----------------------------------------------------------------------------------------------------|
|                      | 14:00 – 15:30 – Parallel Code with OpenMP<br>15:30 – 15:45 – Coffee Break<br>15:45 – 17:00 – Parallel Code with OpenMP Labs                                                                 |
| 8 <sup>th</sup> June | 9:00 – 10:30 – MPI Foundations<br>10:30 – 10:45 – Coffee Break<br>10:45– 12:30 – MPI Foundations Labs                                                                                       |
|                      | 14:00 – 15:30 – MPI Intermediate<br>15:30 – 15:45 – Coffee Break<br>15:45 – 17:00 – MPI Intermediate Labs                                                                                   |
| 9 <sup>th</sup> June | 9:00 – 10:30 – Scientific Visualization<br>10:30 – 10:45 – Coffee Break<br>10:45– 12:00 – Virtual Reality & Augmented Reality for Scientific<br>Visualization<br>12:00 – 13:00 – Discussion |